Computational Solid Mechanics Assignment 1

## Bruno Aguirre Tessaro

# April 8, 2016

## 1 Rate Independent Models

- 1.1 Implement in the supplied MATLAB code the integration algorithms (rate independent and plane strain case) for:
- 1.1.1 The continuum isotropic damage "non-symmetric tension compression damage" model

The implementation of the "non-symmetric tension compression damage" model was made altering the files Modelos de dano1.m and dibujar criterio dano1.m to solve and plot the equations

$$
\tau_{\varepsilon} = \left(\theta + \frac{1-\theta}{n}\right)\sqrt{\varepsilon : C : \varepsilon} \qquad \theta = \frac{\sum_{1}^{3} \langle \bar{\sigma}_{i} \rangle}{\sum_{1}^{3} |\bar{\sigma}_{i}|},
$$

where  $\tau_{\sigma}$ ,  $n$ ,  $\sigma$ ,  $C$  and  $\bar{\sigma_i}$  are respectively the stress norm, ratio between compression strength and tension strength, the stress tensor, the constitutive operator and the principal stresses. This kind of model is appropriate for materials for materials that behave differently on tension an compression, like concrete.

## 1.1.2 The "tension-only" damage model.

The implementation of the the "tension-only" follows a similar way as the "non-symmetric" model, with only the files  $Modelos\_de\_dano1.m$  and  $dibujar$  criterio  $dano1.m$  being altered. The equation to be altered is

$$
\tau_{\varepsilon}=\sqrt{\bar{\sigma}^{+}:\varepsilon},
$$

where  $\bar{\sigma}^+$  is the Mcauley bracket of the principal stresses. This kind of model is used when a material ideally can only fail under tension, or has a signicant higher yield stress for tension then compression.

#### 1.2 Implement the following cases for each of those models:

#### 1.2.1 Linear and exponential hardening/softening  $(H < 0$  and  $H > 0)$

The linear law was already implemented on the code and did not required any modification. The exponential law had to be implemented for hardening and softening by modifying the file  $rmap\$  dano1.m to solve the equation

$$
q(r) = q_{\infty} - (q_{\infty} - r_0)e^{A(1 - \frac{r}{r_0})},
$$

where r,  $r_0$ , A and  $q_{\infty}$  are respectively the internal variable, the initial value of the internal variable, a positive only parameter and the asymptote of the limiting value of the hardening parameter. This implementation works for both hardening and softening using a conditional, when  $q_{\infty} > r_0$  its a hardening law, and when  $q_{\infty} < r_0$  its a softening law.

#### 1.3 Assess the correctness of the implementation:

Three test cases will be carried out to check the implementation. All the test cases for rate independent models will be done with the linear hardening law, elastic modulus  $E = 20000Pa$ , poison's ratio  $\nu = 0.3$ , hardening modulus  $H = 0.1$ , the yield stress  $\sigma_y = 200Pa$  and  $n = 3$ . The loading parameters chosen are  $\alpha = 500Pa$ ,  $\beta = -2100Pa$  and  $\gamma = 2100Pa$ .

1.3.1 Test Case I : 
$$
\Delta \bar{\sigma}_1^{(1)} = \alpha
$$
;  $\Delta \bar{\sigma}_1^{(2)} = -\beta$ ;  $\Delta \bar{\sigma}_1^{(3)} = \gamma$ ;  $\Delta \bar{\sigma}_2^{(1)} = 0$ ;  $\Delta \bar{\sigma}_2^{(2)} = 0$ ;  $\Delta \bar{\sigma}_2^{(3)} = 0$ 

Results obtained for the above load-path using the tension-only model can be seem in Figure 1.1. It is possible to observe that the damage only occurs with the first stress path (uni-axial) tensile loading), causing the damage variable to increase. After that no damage occurs so the damage variable remains constant and the damage surface does not increase.

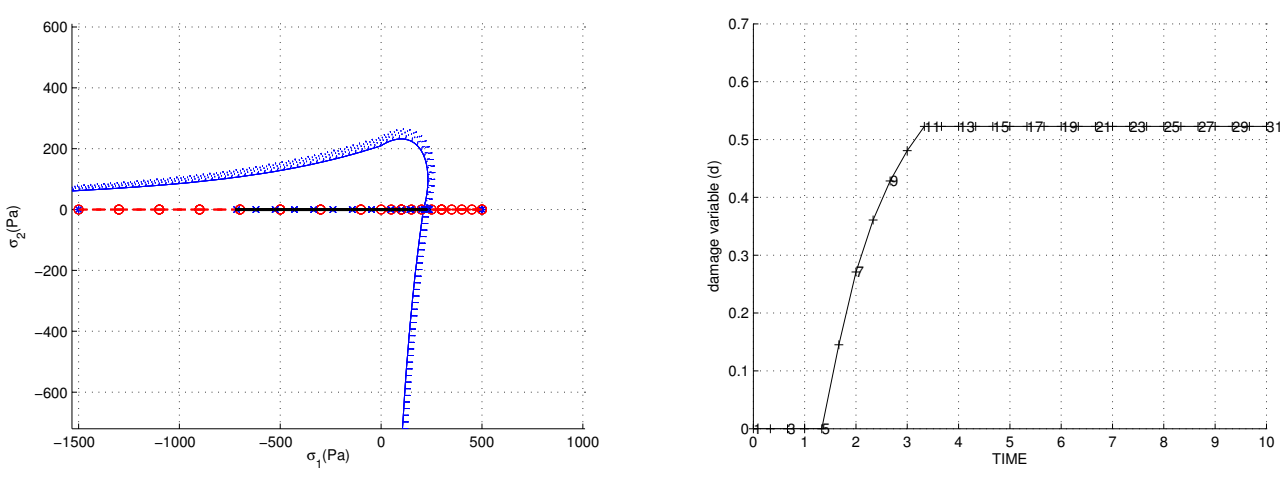

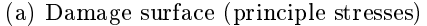

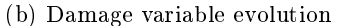

Figure 1.1: Results obtained in Test Case I for the tension-only damage model. In (a) the solid blue line represent initial elastic surface and the doted lines the expansion of the surface due to damage, the red line represents  $\bar{\sigma}$  and the black line  $\sigma$ . In (b) the numbers on the curve represent the time step index of the each point calculated.

The non-symmetric model results can be observed in Figure 1.2. This model admits damage in compression, which is shown in the in Figure 1.2b. It also has damage due to tensile loading in the same way as it occurred in the tension-only model.

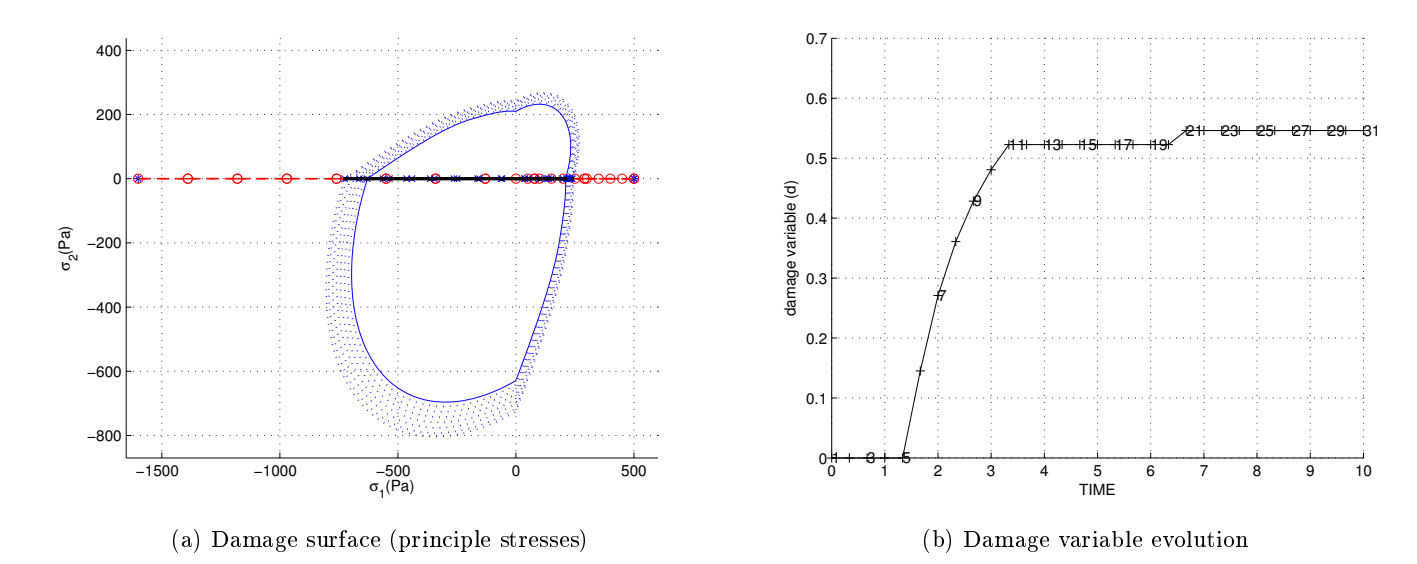

Figure 1.2: Results obtained in the first test for the non-symetric damage model. The plots follows the same configuration as the ones in Figure  $1.1$ 

.

.

1.3.2 Test Case II : 
$$
\Delta \bar{\sigma}_1^{(1)} = \alpha
$$
;  $\Delta \bar{\sigma}_1^{(2)} = -\beta$ ;  $\Delta \bar{\sigma}_1^{(3)} = \gamma$ ;  $\Delta \bar{\sigma}_2^{(1)} = 0$ ;  $\Delta \bar{\sigma}_2^{(2)} = -\beta$ ;  $\Delta \bar{\sigma}_2^{(3)} = \gamma$ 

Results obtained for the above load-path using the tension-only model can be seem in Figure 1.3. The behaviour of the damage variable for this load path is the same as seem in Section 1.3.1, because there was no increase in uni-axial tensile loading.

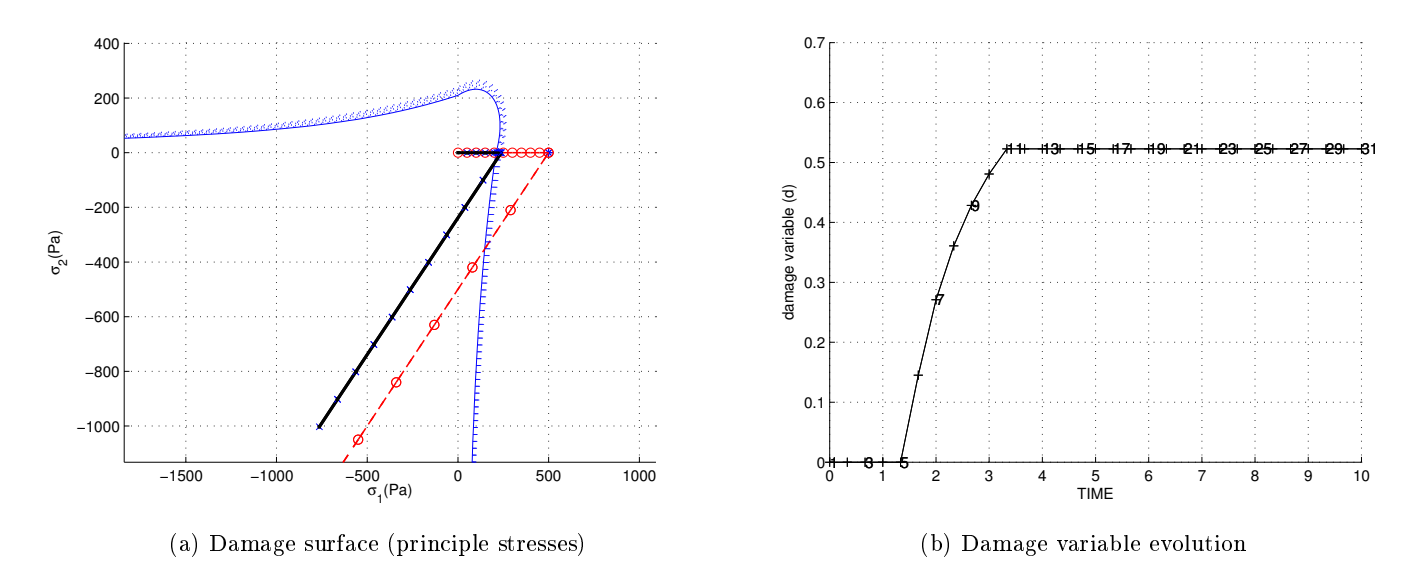

Figure 1.3: Results obtained in Case Test II for the tensile-only damage model. The plots follows the same configuration as the ones in Figure 1.1

Results for non-symmetric model can be observed in Figure 1.4. The damage increases in two regions, first one due to the tensile-loading and the second one due to biaxial compressive loading.

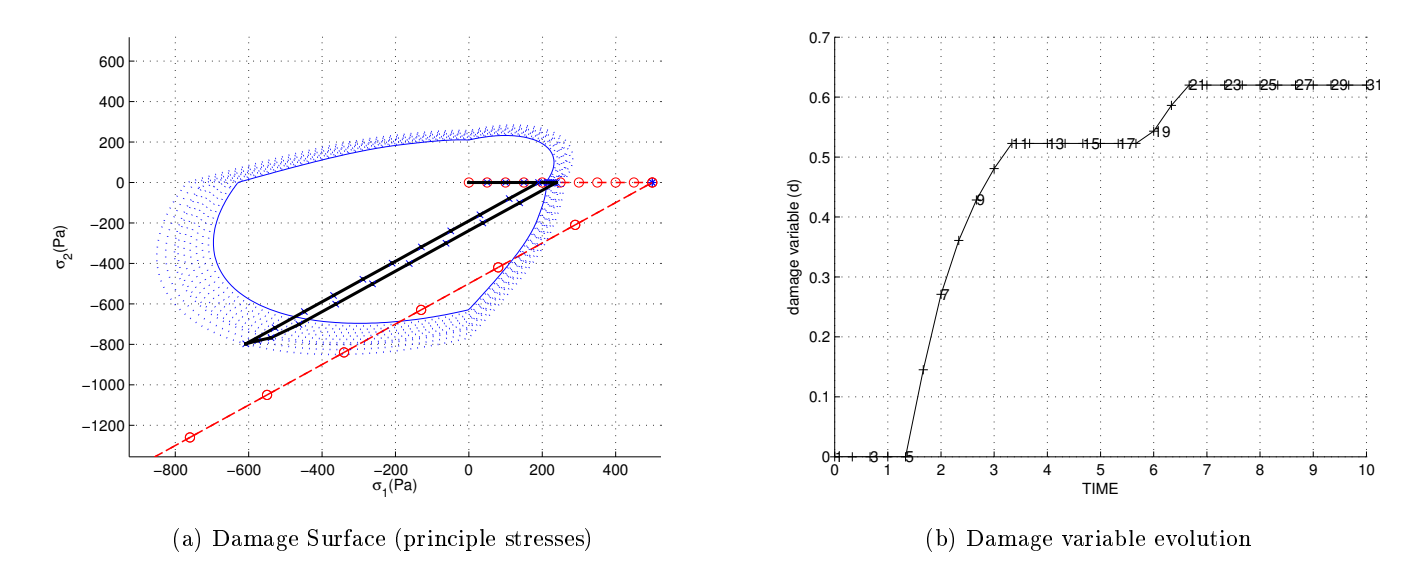

Figure 1.4: Results obtained in Test Case II for the non-symetric damage model. The plots follows the same configuration as the ones in Figure 1.1

1.3.3 Test Case III : 
$$
\Delta \bar{\sigma}_1^{(1)} = \alpha
$$
;  $\Delta \bar{\sigma}_1^{(2)} = -\beta$ ;  $\Delta \bar{\sigma}_1^{(3)} = \gamma$ ;  $\Delta \bar{\sigma}_2^{(1)} = \alpha$ ;  $\Delta \bar{\sigma}_2^{(2)} = -\beta$ ;  $\Delta \bar{\sigma}_2^{(3)} = \gamma$ 

The results obtained for the tension-only damage model using the above load-path can be observed in Figure 1.5. In this case, the damage is caused by biaxial tensile loading, which will reflect a slightly bigger final damage in comparison with the other cases. Once again, there is no damage cause due to compressive loadings.

Results obtained for the tension-only damage model can be observed in Figure 1.6. Again, there is two phases of damage, the first is due to biaxial tensile loading and the second due to biaxial compressive loading.

## 1.3.4 Exponential hardening law assessment

.

In order to verify the implementation of the exponential hardening/softening law, other test cases will be computed. Figure 1.7 shows the behaviour of the hardening and softening law for the symmetric model. The basic difference between this laws is the shrinking or the expansion of the elastic region in the presence of damage.

To further verify the implementation of this law, a comparison with the linear law will be carried out. Figure 1.8 shows the evolution of the damage variable for each of the three models presented with linear or exponential law. As expected, the laws behave similarly, with a more significant difference in the symmetric case, in which there is a higher increase of the damage surface. The parameter A also plays a big role in the behaviour of the law, and it requires experience to be "tuned" to a optimal value depending on the case needed.

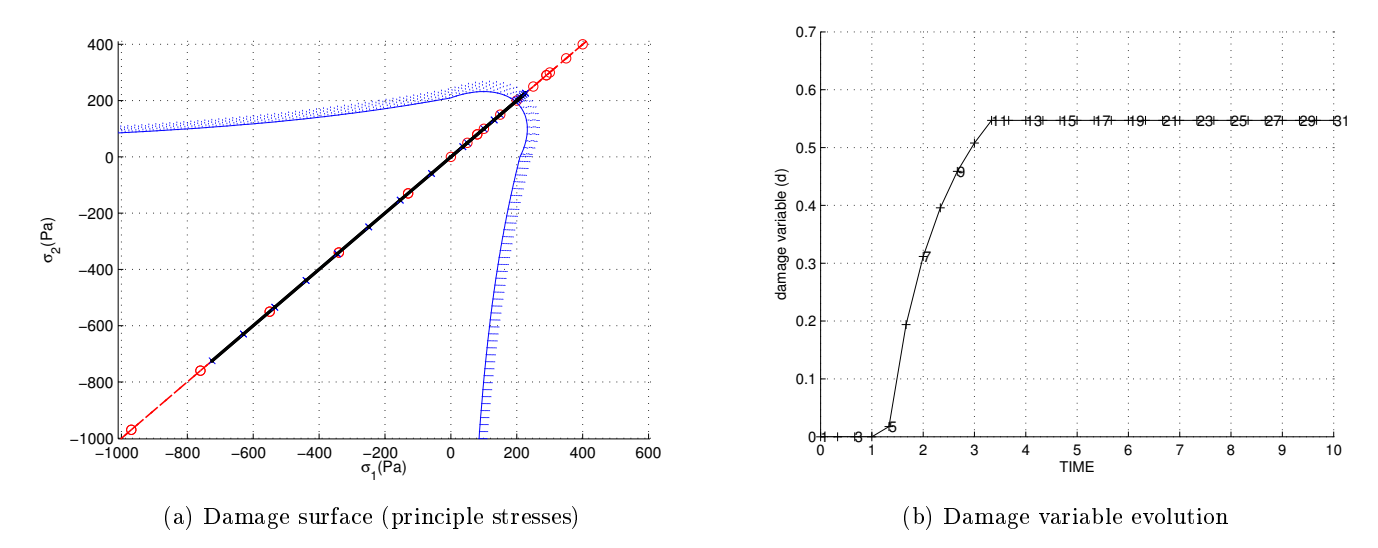

Figure 1.5: Results obtained in Test Case III for the tensile-only damage model. The plots follows the same configuration as the ones in Figure 1.1

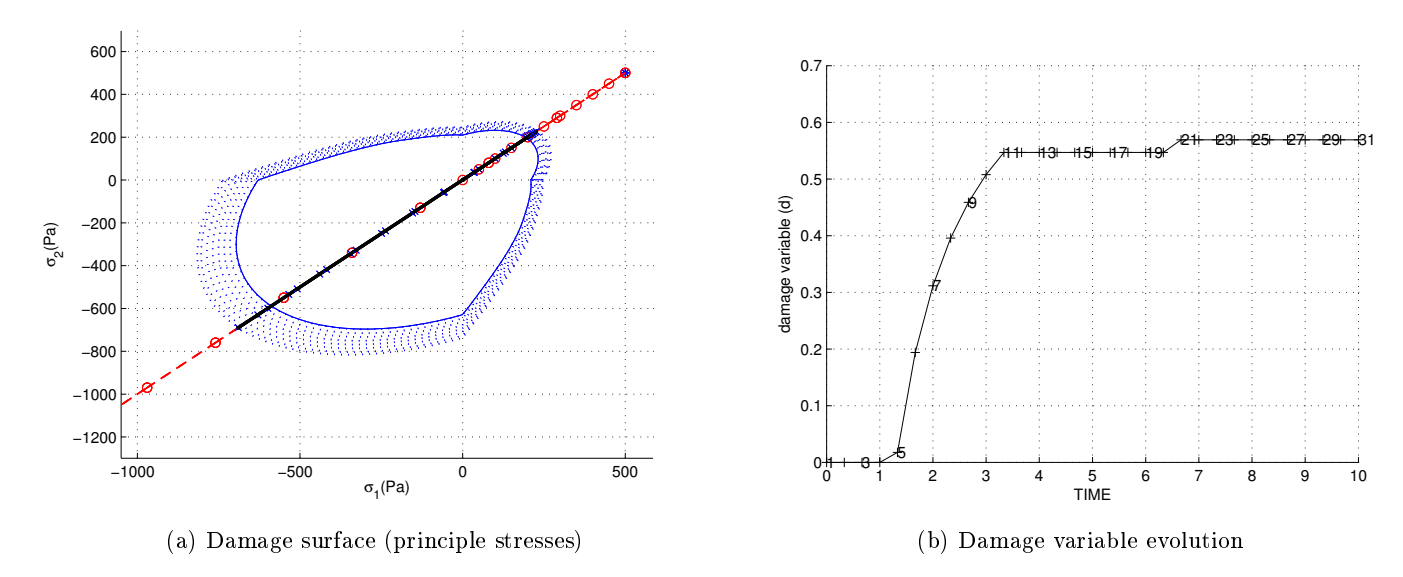

Figure 1.6: Results obtained in Test Case III for the non-symetric damage model. The plots follows the same configuration as the ones in Figure 1.1

# 2 Rate Independent Models

.

.

2.1 Implement in the supplied MATLAB code the integration algorithm (plane strain case) for the continuum isotropic visco-damage "symmetric tension-compression" model.

The rate-dependent model required a more involved modification of the MATLAB code provided. First, in the file  $rmap\_dano1.m$  the strain norm had to be computed with the equations

$$
\tau_{\varepsilon_{(n+\alpha)}} = (1-\alpha)\tau_{\varepsilon_n} + \alpha \tau_{\varepsilon_{(n+1)}},
$$

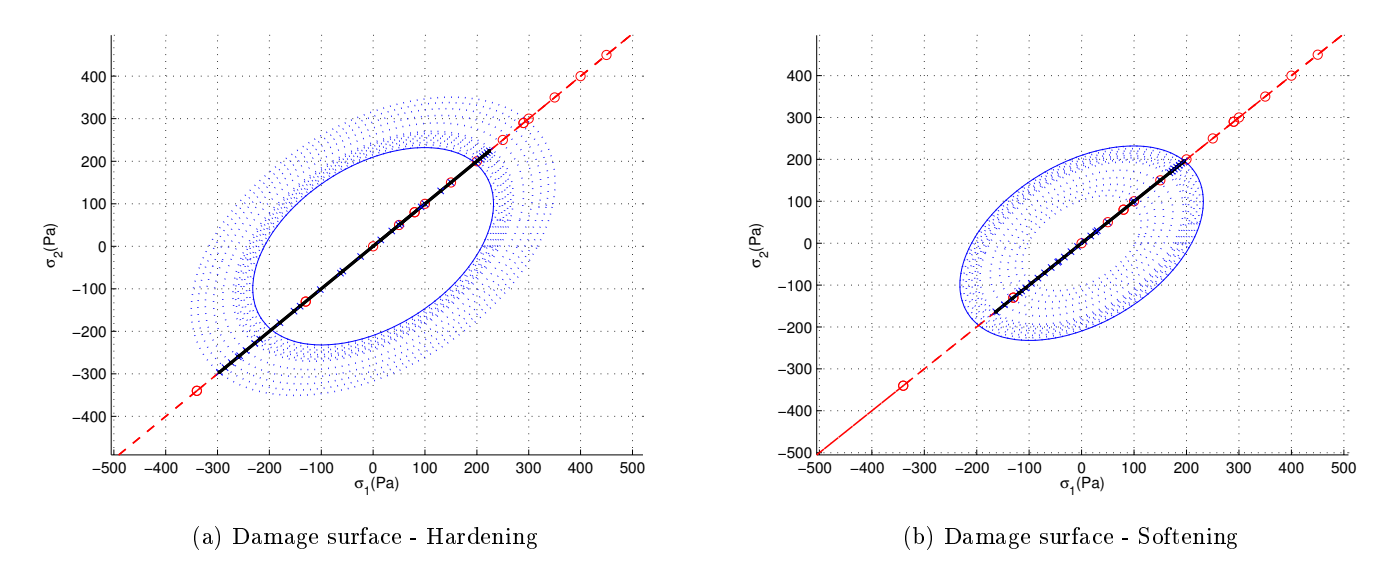

Figure 1.7: Results obtained using the loadpath presented in Section 1.3.3 for hardening and softening using the symetric model

.

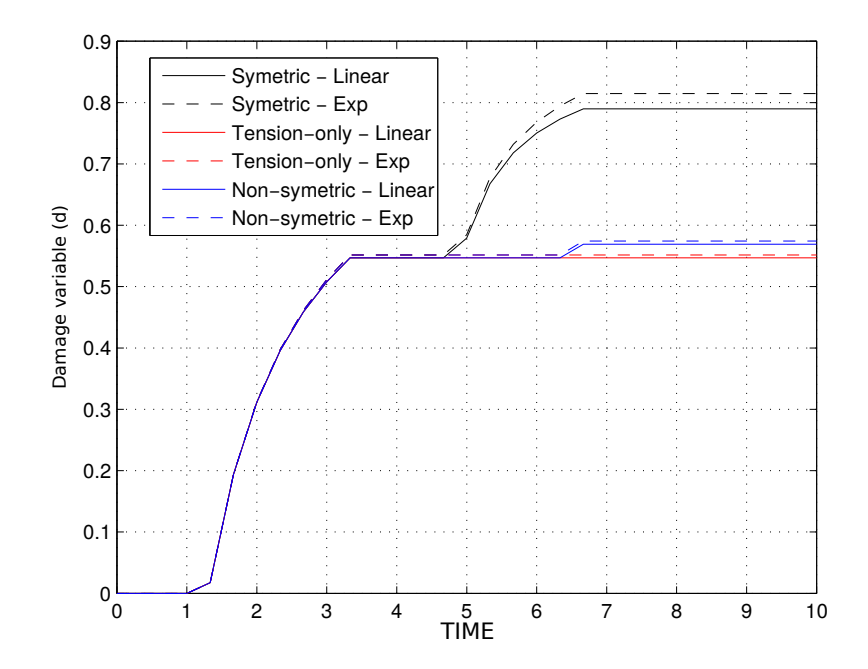

Figure 1.8: Comparison between hardening laws for each of the models presented using loadpath of Section 1.3.3.

where  $\alpha$  is the parameter governing the time integration scheme to be used. This strain norm is further used in the computation of the internal variable  $r$ , who was modified in the same file to the equation

$$
r_{n+1} = \frac{[\eta - \Delta t (1 - \alpha)]}{\eta + \alpha \Delta t} r_n + \frac{\Delta t}{\eta + \alpha \Delta t} \tau_{\varepsilon_{(n+\alpha)}},
$$
\n(2.1)

where  $\Delta t$  and  $\eta$  are respectively the time step and viscosity. The algorithmic constitutive tangent

operator  $C_{alg}^{vd}$  is implemented in the  $damage\_main.m$  file and is calculated as a post process with the equation

$$
C_{alg,n+1}^{vd} = (1 - d_{n+1})C + \frac{\alpha \Delta t}{\eta + \alpha \Delta t} \frac{1}{\tau_{\varepsilon_{(n+\alpha)}}} \frac{H_{n+1}r_{n+1-q(r_{n+1})}}{r_{n+1}^2} (\bar{\sigma} \otimes \bar{\sigma}). \tag{2.2}
$$

It is important to remark that Equations 2.1 and 2.1 will be only be called when there is evolution of the internal variable. If that is not the case  $r$  has the same implementation as the rate independent case and  $C_{alg}^{vd}$  assumes the form of

$$
C_{alg,n+1}^{vd} = (1 - d_{n+1})C.
$$

Differently from the inviscid case, the stresses on rate dependent model have the possibility to leave the elastic domain due to viscous effects. This phenomena can be observed in Figure  $2.1$ , where stresses on the bi-axial tensile loading region leave the damage surface.

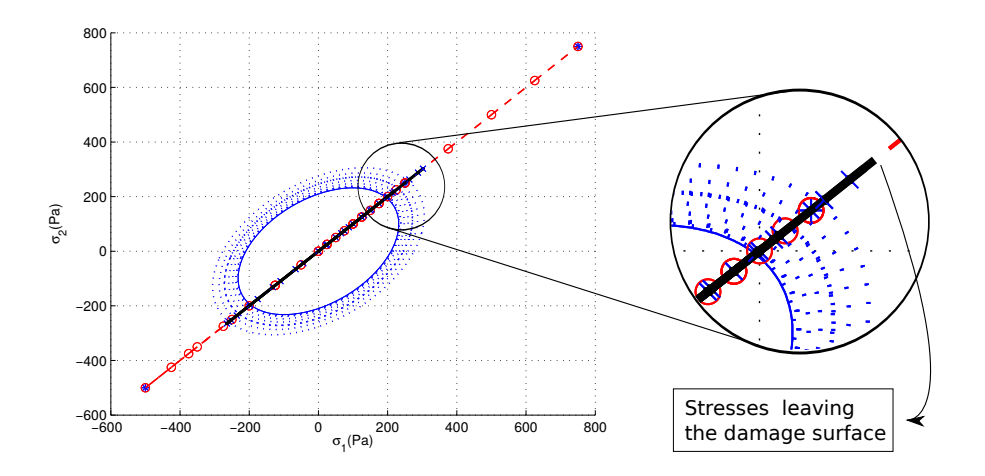

Figure 2.1: Behaviour of rate-dependent cases for the symetric model using a  $\alpha = 1/2$  and  $\eta = 0.3$  with the magnefied viscous effect.

#### 2.1.1 Effect of viscosity

For this tests, the parameters used will be the same as in Section 1, with the loading path being

$$
\Delta \bar{\sigma}_1^{(1)} = 250Pa, \qquad \Delta \bar{\sigma}_1^{(2)} = -950Pa, \qquad \Delta \bar{\sigma}_1^{(3)} = 0Pa, \n\Delta \bar{\sigma}_2^{(1)} = 250Pa, \qquad \Delta \bar{\sigma}_2^{(2)} = 450Pa, \qquad \Delta \bar{\sigma}_2^{(3)} = 1400Pa,
$$

and a Crank-Nicholson time integration scheme. The viscosity parameters taking on the test case are  $\eta = (0.01:0.1:1)$ . Zero viscosity was not chosen for the tests because they recover the rate-independent case.

Results for this test can be seem in Figures 2.2 and 2.3. It can be observed that viscosity has a big role in the the behaviour of all the parameters tested. With the increase of viscosity damage variable gets smaller, which reflects on the stress-strain curve and the constitutive operators.

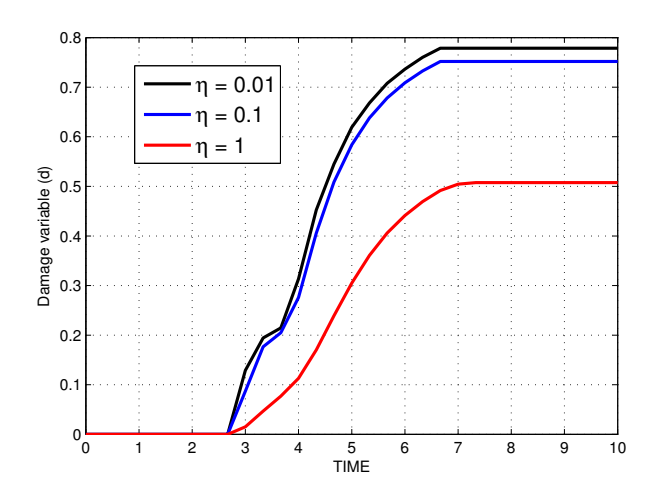

Figure 2.2: Results obtained for the evolution of the damage variable for different values of viscosity using the rate-dependt model

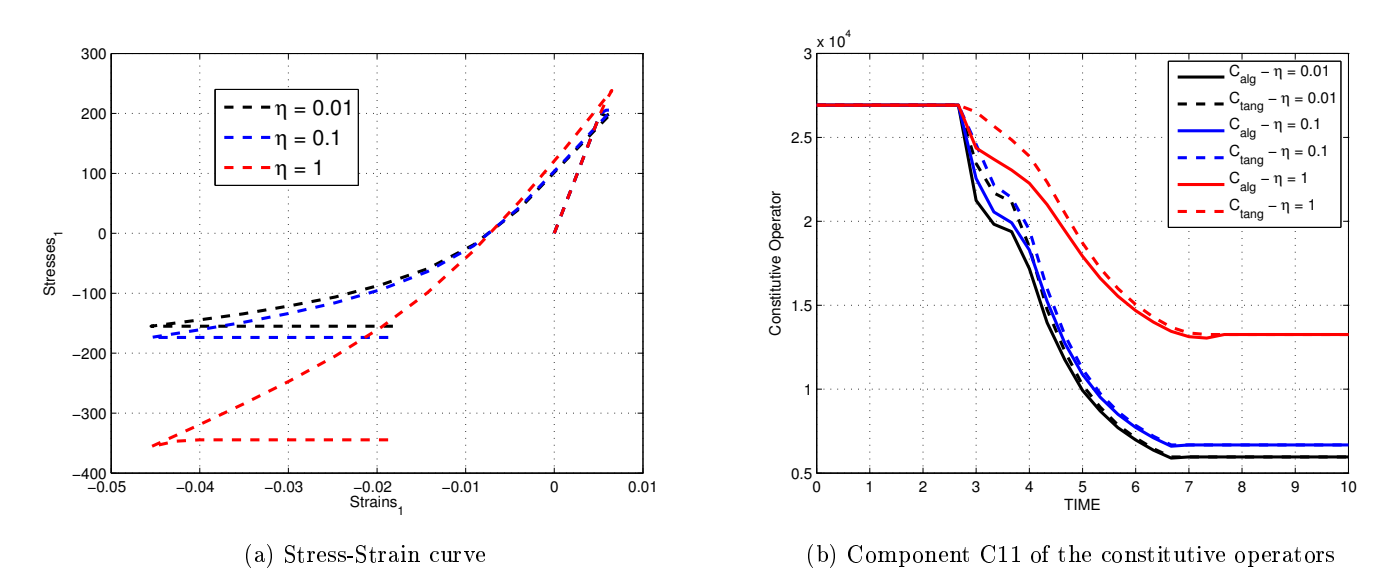

Figure 2.3: Results obtained for stress-strain and the Component C11 of the constitutive operators for different values of viscosity using the rate-dependt model

#### 2.1.2 Effect of strain-rates

.

.

For this tests, the parameters used will be the same as in 2.1.1, including the same load-path for a viscosity of  $\eta = 0.1$ . Changing the strain rate directly on the code is not possible, so to achieve this a modification on the final time of simulation will be done. Hence, for the same load path, the final simulation time will be  $t_{final} = (1s, 5s, 10s)$ , indirectly modifying the strain rate.

Results for this tests can be observed in Figures 2.4 and 2.5. The effects of the strain rates over the stress-strain curve, damage variable and the constitutive operators are very similar to the effects of viscosity, as seem in Section 2.1.1. In this case, a high strain rate mimics the effects of a higher viscosity and vice versa.

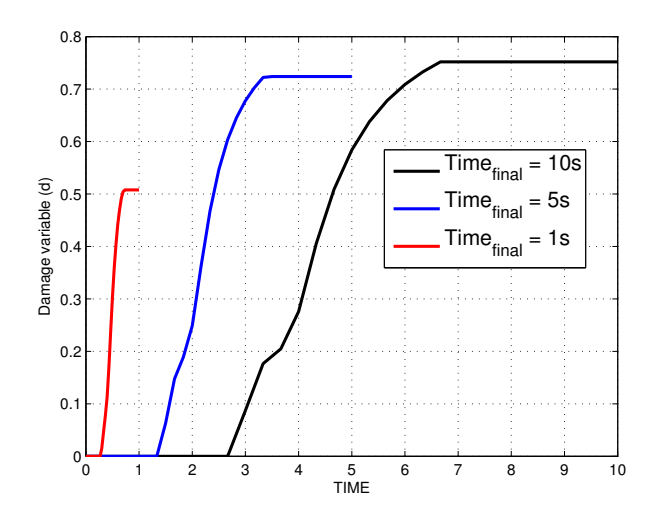

Figure 2.4: Results obtained for the evolution of the damage variable for different final times of simulation using the rate-dependt model

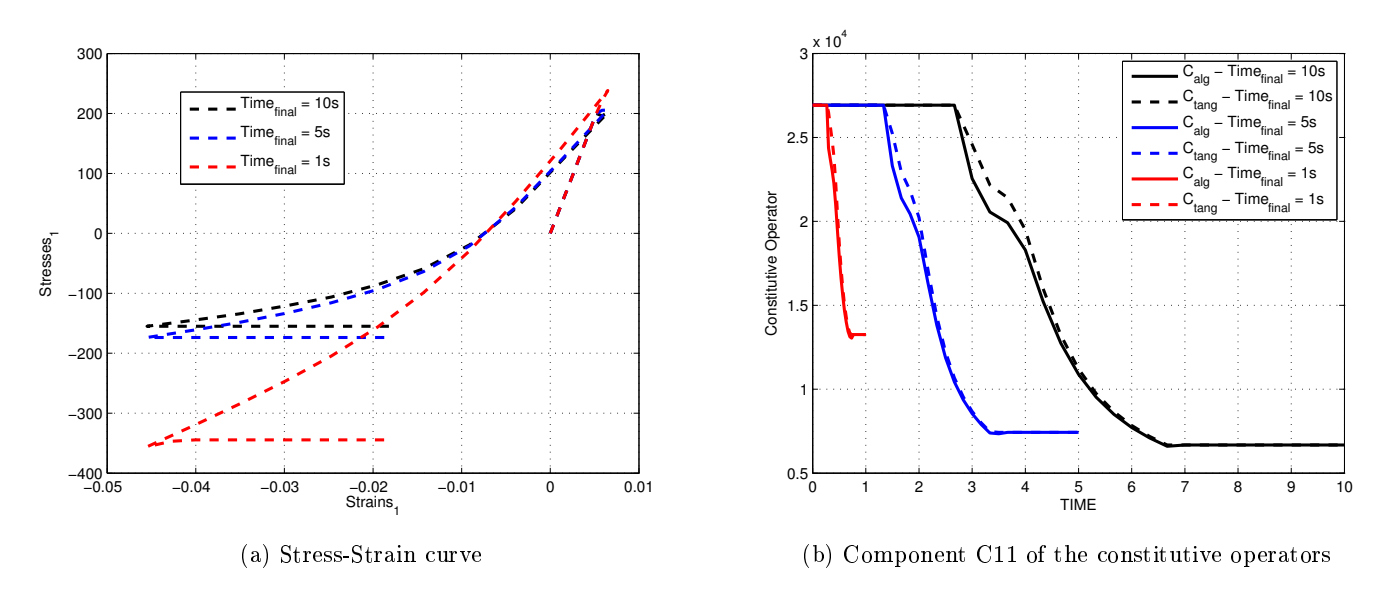

Figure 2.5: Results obtained for stress-strain and the Component C11 of the constitutive operators fdifferent final times of simulation using the rate-dependt model

## 2.1.3 Effect of time integration schemes

.

.

For this tests, the parameters used will be the same as the ones in Section 2.1.1, with a viscosity of  $\eta = 0.1$ . The time integration schemes used will be the ones related to  $\alpha = (0:1/4:1/2:1)$  $3/4:1$ .

The results obtained can be seem in Figures 2.6 and 2.7. For this case, the time integration scheme has a signicant impact on the results of the simulation, Forward Euler has an instability, causing oscillation on all of the presented results. The other time schemes are not presenting oscillations, however, achieve different results when the stresses meet the damage surface. This result show the sensibility of the case towards its numerical method, and the importance to carefully chose the most adequate method for any particular case.

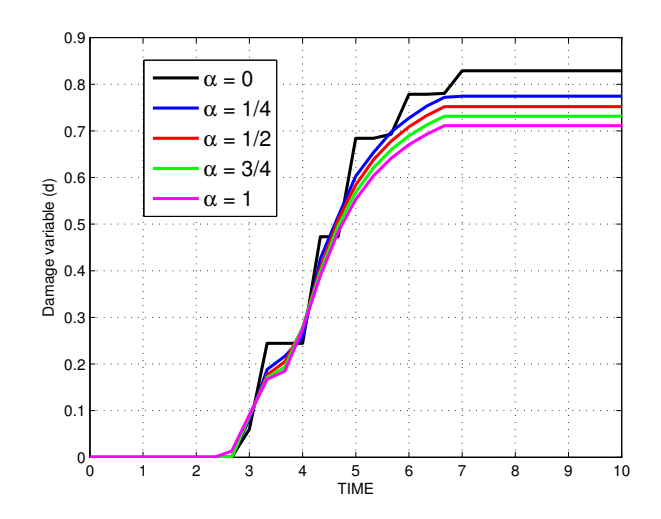

Figure 2.6: Results obtained for the evolution of the damage variable for different time integration schemes using the rate-dependent model

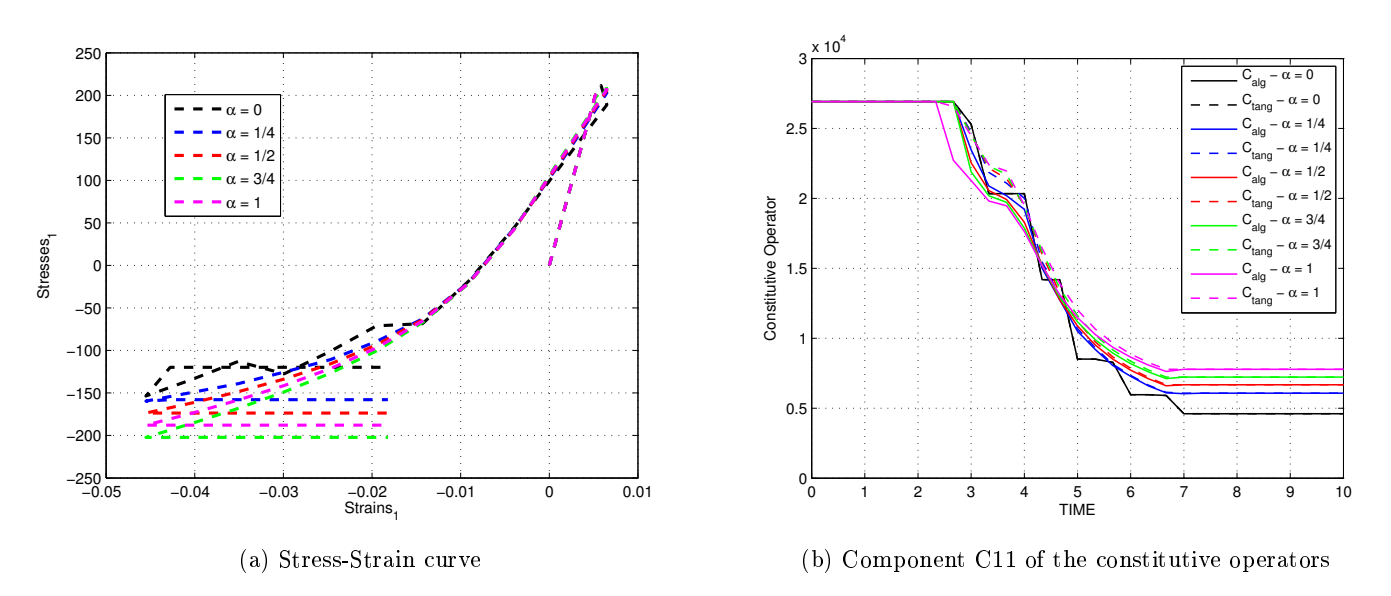

Figure 2.7: Results obtained for stress-strain and the Component C11 of the constitutive operators for different time integration schemes using the rate-dependent model

# 3 Concluding Remarks

.

.

The MATLAB code provided was modified and tested to meet the required aspects. Two new tension/compression models were implemented, as well as a hardening law for the rateindependent cases. The rate-dependent model was also implemented, with the calculation of the constitutive operator.

The implementation was tested against several cases, and in every case, it met the results expected from the theory. However, the field of Continuum Damage Model is very complex and requires a lot of experience and care from the user when applying it to the real world.

# Annex - Modified Routines

File: damage\_main.m

```
function [sigma_v,vartoplot,LABELPLOT,TIMEVECTOR,C_tang,C_alg,ce,d]=damage_main(
   Eprop,ntype,istep,strain,MDtype,n,TimeTotal)
global hplotSURF
%%%%%%%%%%%%%%%%%%%%%%%%%%%%%%%%%%%%%%%%%%%%%%%%%%%%%%
% CONTINUUM DAMAGE MODEL
% −−−−−−−−−−−−−−−−−−−−−−
% Given the almansi strain evolution ("strain(totalstep,mstrain)") and a set of
% parameters and properties, it returns the evolution of the cauchy stress and
  other variables
% that are listed below.
%
% INPUTS <<<<<<<<<<<<<<<<<<<<<<<<<<<<<<<<<<<<<<<<<<<<<<<<<<<<<<<<<
% −−−−−−−−−−−−−−−−−−−−−−−−−−−−−−−−−−−−−−−−−−−−−−−−−−−−−−−−−−−−−−−−
\text{Error}(1) = \text{Young's modulus} (E)
% Eprop(2) = Poisson's coefficient (nu)
% Eprop(3) = Hardening(+)/Softening(−) modulus (H)
% Eprop(4) = Yield stress (sigma_y)
% Eprop(5) = Type of Hardening/Softening law (hard_type)
           % 0 −−> LINEAR
% 1 −−> Exponential
% Eprop(6) = Rate behavior (viscpr)
% 0 −−> Rate−independent (inviscid)
% 1 −−> Rate−dependent (viscous)
%
% Eprop(7) = Viscosity coefficient (eta) (dummy if inviscid)
% Eprop(8) = ALPHA coefficient (for time integration), (ALPHA)
            % 0<=ALPHA<=1 , ALPHA = 1.0 −−> Implicit
% ALPHA = 0.0 −−> Explicit
% (dummy if inviscid)
\frac{6}{6}% ntype = PROBLEM TYPE
% 1 : plane stress
% 2 : plane strain
% 3 : 3D
\overline{2}% istep = steps for each load state (istep1,istep2,istep3)
%
% strain(i,j) = j−th component of the linearized strain vector at the i−th
% step, i = 1:totalstep+1
%
% MDtype = Damage surface criterion %
% 1 : SYMMETRIC
% 2 : ONLY−TENSION
% 3 : NON−SYMMETRIC
\overline{2}%
% n = Ratio compression/tension strength (dummy if MDtype is different
   from 3)
%
% TimeTotal = Interval length
\frac{6}{10}% OUTPUTS <<<<<<<<<<<<<<<<<<<<<<<<<<<<<<<<<<<<<<<<<<<<<<<<<<<<<<<<<
% −−−−−−−−−−−−−−−−−−−−−−−−−−−−−−−−−−−−−−−−−−−−−−−−−−−−−−−−−−−−−−−−−−
% 1) sigma_v{itime}(icomp,jcomp) −−> Component (icomp,jcomp) of the cauchy
% stress tensor at step "itime"
% REMARK: sigma_v is a type of
% variable called "cell array".
```

```
\approx%
% 2) vartoplot{itime} −−> Cell array containing variables one wishes
   to plot
% −−−−−−−−−−−−−−−−−−−−−−−−−−−−−−−−−−−−−−
% vartoplot{itime}(1) = Hardening variable (q)
% vartoplot{itime}(2) = Internal variable (r)%
\approx% 3) LABELPLOT{ivar} −−> Cell array with the label string for
% variables of "varplot"
\frac{6}{6}% LABELPLOT{1} => 'hardening variable (q)'
% LABELPLOT{2} => 'internal variable'
\frac{6}{5}\overline{2}% 4) TIME VECTOR − >
% 8,8\% 8,8\% 8,8\% 8,8\% 8,8\% 8,8\% 8,8\% 8,8\% 8,8\% 8,8\% 8,8\% 8,8\% 8,8\% 8,8\% 8,8\% 8,8\% 8,8\% 8,8\% 8,8\% 8,8\% 8,8\% 8,8\% 8,8\% 8,8\% 8,8\% 8,8\% 8,8\% 8,8\% 8,8\% 8,8\% 8,8\% 8,8\% 8,8\% 8,8\% 8,8\% 8,8\% 8,% SET LABEL OF "vartoplot" variables (it may be defined also outside this function
  \rightarrow% −−−−−−−−−−−−−−−−−−−−−−−−−−−−−−−−−−
LABELPLOT = {'hardening variable (q)','internal variable'};
E = Eprop(1) ; nu = Eprop(2) ;
viscpr = Eprop(6);
sigma_u = Eprop(4);
if ntype == 1
   menu('PLANE STRESS has not been implemented yet','STOP');
    error('OPTION NOT AVAILABLE')
elseif ntype == 3
   menu('3−DIMENSIONAL PROBLEM has not been implemented yet','STOP');
   error('OPTION NOT AVAILABLE')
else
   mstrain = 4 ;
   mhist = 6 ;
end
totalstep = sum(istep);
% INITIALIZING GLOBAL CELL ARRAYS
% −−−−−−−−−−−−−−−−−−−−−−−−−−−−−−−
sigma_v = cell(totalstep+1,1) ;
TIMEVECTOR = zeros(totalstep+1, 1) ;
delta_t = Timerotal./istep/length(istep);
% Elastic constitutive tensor
% −−−−−−−−−−−−−−−−−−−−−−−−−−−−
[ce] = tensor_elastico1 (Eprop, ntype);
% Initz.
\approx −
% Strain vector
% −−−−−−−−−−−−−
eps_n1 = zeros(mstrain,1);% Historic variables
% hvar_n(1:4) −−> empty
```

```
\text{ k hvar}_n(5) = q \rightarrow \text{Hardening variable}% hvar_n(6) = r --> Internal variable
hvar n = zeros (mhist, 1) ;
\sqrt[8]{ } INITIALIZING (i = 1) !!!!
\frac{1}{6} **************
i = 1;r0 = \text{sigma}_u/\text{sqrt}(E);
hvar_n(5) = r0; % r_nhvar_n(6) = r0; % q_neps_n1 = strain(i,:) ;
sigma_n1 =ce*eps_n1'; % Elastic
signa_v[i] = [signa_n1(1) - signa_n1(3) 0, signa_n1(3) - signa_n1(2) 0; 0 - signa_n1(4)];
nplot = 3:
vartoplot = cell(1,totalstep+1) ;
vartoplot\{i\} (1) = hvar_n(6) ; % Hardening variable (q)
vartoplot{i}(2) = hvar n(5); % Internal variable (r)
vartoplot\{i\} (3) = 1-hvar n(6) /hvar n(5) ; % Damage variable (d)
for iload = 1:length(istep)% Load states
   for iloc = 1:istep(iload)
       i = i + 1;TIMEVECTOR(i) = TIMEVECTOR(i-1)+ delta_t(iload) ;
        % Total strain at step "i"
       \approxeps_n1 = strain(i,:) ;
        \frac{6}{6} \starDAMAGE MODEL
       [sigma_n1, hvar_n, aux_var, rtrial] = rmap_dano1(eps_n1, hvar_n, Eprop, ce, MDtype
           , n, delta_t(iload), strain(i-1,:)); \frac{2}{7}--> Included the time step and
           eps_n on the input
        % PLOTTING DAMAGE SURFACE
        \overline{2}if (aux_var(1) > 0)hplotSURF(i) = dibujar_criterio_dano1(ce, nu, hvar_n(6), 'r:', MDtype, n)
           set (hplotSURF(i), 'Color', [0 0 1], 'LineWidth', 1)
                                      \cdotand% GLOBAL VARIABLES
        \frac{1}{2} ***************
        % Stress
        \frac{6}{2}m_ssigma=[sigma_n1(1) sigma_n1(3) 0;sigma_n1(3) sigma_n1(2) 0; 0 0
           sigma n1(4)];
       sigmoid_v[i] = m_sigma;% VARIABLES TO PLOT (set label on cell array LABELPLOT)
       \frac{6}{6} -
       vartoplot{i}(1) = hvar_n(6) ; % Hardening variable (q)
       vartoplot\{i\} (2) = hvar_n(5) ; \frac{1}{2} Internal variable (r)
       vartoplot\{i\} (3) = 1-hvar n(6)/hvar n(5) ; % Damage variable (d)
       \text{float}(i) = aux\_var(1);
```

```
end
end
         %----> Starting the modification
         %----> Calculation of the C algoritmic/tangent operator
         C_{\text{tang}} = ce;C_{\text{alg}}(:, :, 1) = ce;C_tang(:,:, 1) = ce;for i=2:length(vartoplot)
              d = \text{vartoplot}\{i\} (3);
              r = \text{vartoplot}\{i\} (2);q = \text{vartoplot}\{i\} (1);H = Eprop(3);alpha = Eprop(8);
              eta = Eprop(7);if (vartoplot\{i-1\} (3) ~=vartoplot\{i\} (3))
                   if (viscpr == 0)C_{alg}(i, i, i) = (1-d) * ce - aux var(3) * (sigma_n 1 * signa_n 1') / (1-d)^{\wedge}2;
                   elseif (viscor == 1)
                        C_alg(:,:,i) = (1-d)*ce+(alpha*delta+tiload))/(eta*alpha*delta_t(iload)) * 1 / (rtrial) * (H*r-q) / (r^2) * (sigma_n1 * sigma_n1)\cdot);
                   endelseC_{alg}(:, : , i) = (1- \text{vartoplot}{}(i) (3)) * ce;
              endC_{\text{tang}}(:, : , i) = (1 - \text{vartoplot}(i) (3)) * ce;end
         d(1, 1) = 0;for i=2:length(vartoplot)
              d(1, i) = \text{vartoplot}\{i\} (3);
         end%----> Ending the modification
```
File: Modelos de dano1.m

```
function [rtrial] = Modelos_de_dano1 (MDtype, ce, eps_n1, n)
8***************
                                                           *****************
\frac{6}{6} \starDefining damage criterion surface
                                                           % *rac{6}{6} \star\frac{6}{2} \star
```

```
\approxMDtype= 1 : SYMMETRIC
2 +\approxMDtype= 2 : ONLY TENSION
\frac{6}{6} \star\frac{6}{6} \starMDtvpe= 3 : NON-SYMMETRIC
\frac{6}{2}2 +\frac{6}{6} \star-\frac{6}{6} \star2 +\approx \star\ast OUTPUT:
                                                                              \frac{6}{6} \starrtrial
\frac{6}{6} \star\frac{6}{6} \starif (MDtype==1) % f(x) = f(x) & Symmetric
   rtrial= sqrt(eps_n1*ce*eps_n1');
elseif (MDtvpe==2) % 8* Only tension
    %----> Starting the modification
    sigma_n1 = eps_n1*ce; \text{%} ---> Getting the stresses
   sigma_n1_positive = zeros(1, length(sigma_n1)); \frac{2}{3} ---> Initializing the vector
   for i=1:length(sigma_n1)
       sigma_n1_positive(1,i) = (sigma_n1(i)>0)*sigma_n1(i); *---> Applying the
           Mcauly Bracket
   endrtrial = sqrt(sigma_n1_positive*eps_n1'); \rightarrow---> Calculating the Norm of
      strains for only tension
    %----> Ending the modification
elseif (MDtype==3) %*Non-symmetric
    %----> Starting the modification
    sigma n1 = eps nkce; k = -\rightarrow Getting the stresses
   theta = (sigma_n1(1)*(sigma_n1(1)>0) + sigma_n1(2)*(sigma_n1(2)>0) + sigma_n1(3) * (sigma_n1(3) > 0) + sigma_n1(4) * (sigma_n1(4) > 0)) / ...(abs(sigma_n1(1)) + abs(sigma_n1(2)) + abs(sigma_n1(3)) + abs(sigma_n1(3))(4)) ; \varepsilon ---> Computing theta
    rtrial = (theta+(1-theta)/n)*sqrt(sigma_n1*inv(ce)*sigma_n1'); \text{R}---> Computing
        the norm of stresses for non-symetric model
    %----> Ending the modification
end
```

```
function [sigma n1, hvar n1, aux var, rtrial] = rmap dano1 (eps n1, hvar n, Eprop, ce,
   MDtype, n, delta_t, eps_n) %---> Included the time step on the input
\frac{6}{2} \starIntegration Algorithm for a isotropic damage model
\frac{6}{6} \starrac{6}{6} \starrac{6}{6}*[sigma_nl, hvar_nl, aux_var] = rmap_danol (eps_nl, hvar_n, Eprop, ce)
rac{6}{6} \star\frac{6}{6} \star\ast INPUTS
                        eps_n1(4) strain (almansi) step n+1
                                     vector R4 (exx eyy exy ezz)
\frac{6}{6} \star\frac{6}{6} \starhvar_n(6) internal variables, step n
                          \rightarrow\frac{6}{6} \starhvar_n(1:4) (empty)
                                                                                       \ddot{\bullet}hvar_n(5) = r ; hvar_n(6)=q
\frac{6}{6} \star\frac{6}{6} \starEprop(:) Material parameters
\frac{6}{6} \star\frac{6}{6} \starce (4, 4)Constitutive elastic tensor
                          \qquad \qquad \star2 +\ast OUTPUTS:
                      sigma_n1(4) Cauchy stress , step n+1
                          \star\frac{6}{2}hvar n(6) Internal variables, step n+1
                              \staraux_var(3) Auxiliar variables for computing const. tangent
\frac{6}{5} \startensor *
hvar_n1 = hvar_n;r_n = hvar_n(5);= hvar_n(6);q_n
E == Eprop(1);
nu= Eprop(2);<br>= Eprop(3);
Hsigma_u = Eprop(4);
hard_type = Eprop(5) ;
    %----> Starting the modification
    %-----> Parameters for the viscous case
```

```
eta = Eprop(7);alpha = Eprop(8);
   viscpr = Eprop(6);
   %----> Ending the modification
%* initializing
                                                      2 +r0 = \text{sigma_u/sqrt}(E);zero q=1.d-6*r0;
\frac{1}{2} if (r_n <= 0.d0)
   r n=r0:
Qq_n=r0;
rac{1}{2}% end
Damage surface
\frac{6}{6} \star\frac{6}{5} \star%----> Starting the modification
   %----> Including the viscous rtrial
   if viscpr == 0[rtrial] = Models_de\_danol (MDtype, ce,eps_n1,n);elseif viscpr == 1rtrial_n1 = Modelos_de_dano1 (1, ce, eps_n1, n);
      rtrial_n = Modelos_de\_danol (1, ce, eps_n, n);
      rtrial = (1–alpha) *rtrial_n+alpha*rtrial_n1;end
   %----> Ending the modification
%* Ver el Estado de Carga
                                                \frac{6}{6} \star\frac{6}{6} \star-------> fload=0 : elastic unload
                                    ان<br>بار ب
             fload=1 : damage (compute algorithmic constitutive tensor)
2 +\longrightarrow\approxfloat=0;if(rtrial > r_n)
   %* Loading
   float=1;delta_r=rtrial-r_n;
   %----> Starting the modification
   %----> Viscous and Non-Viscous cases
   if viscpr == 1
```

```
r_n1 = (eta−delta_t*(1−alpha))/(eta+alpha*delta_t)*r_n + (delta_t)/(eta+
            alpha*delta_t)*rtrial; %−−−−> Viscous case
    elseif viscpr == 0
        r_n1= rtrial ; %Non−Viscous case, same as before
    end
    %−−−−> Ending the modification
    if hard_type == 0
        % Linear
        q_n = q_n + H*delta_t;
    else
       %−−−−> Starting the modification
       %* Exponential
       option = 1; %−−−−> Option 1 use the direct form and Option 2 use the
           derivative form
       A = abs(H); \text{%} ----> Initializing variable (A > 0)
       if option == 1
           if (H>0)
            q_inf = 2*r0 − zero_q; %−−−−> Defining the Value of q_inf for hardening
           elseif (H<0)
            q_inf = zero_q; %−−−−> Defining the Value of q_inf for softening
            end
       q_n1 = q_inf - (q_inf-r0)*exp(A*(1-r_n1/r0)); % ---> Computing q
       elseif option == 2;
            if (H>0)q_inf = 2*r0 − zero_q; %−−−−> Defining the Value of q_inf for
                   hardening
            elseif (H<0)
                q_inf = zero_q; %−−−−> Defining the Value of q_inf for softening
            end
           H_{\text{deriv}} = A * (q_{\text{inf}}-r_0)/r_0 * exp(A * (1-r_n1/r_0));q_n1 = q_n + H_deriv*delta_r; %-----> Computing q
       end
       %−−−−> Ending the modification
    end
    if(q_n1<zero_q)
       q_n1=zero_q;
    end
else
    %* Elastic load/unload
    fload=0;
    r_n1 = r_n ;q_n1= q_n ;
end
% Damage variable
% −−−−−−−−−−−−−−−
dano_n1 = 1.d0-(q_n1/r_n1);% Computing stress
```

```
\frac{6}{6} ****************
sigma_n1 = (1.d0-dano_n1)*ce*eps_n1';*hold on%plot(sigma_n1(1),sigma_n1(2),'bx')
%* Updating historic variables
                                                  \frac{6}{2} \star% hvar_n1(1:4) = eps_n1p;hvar_n1(5) = r_n1;hvar_n1(6) = q_n1;*****************************
8 + + +%* Auxiliar variables
                                            \frac{6}{6} \staraux\_var(1) = float;aux\_var(2) = q_n1/r_n1;aux\_var(3) = (q_n1-H*r_n1)/r_n1^3;
```
File: dibujar criterio dano1m

```
function hplot = dibujar_criterio_dano1(ce, nu, q, tipo_linea, MDtype, n)
PLOT DAMAGE SURFACE CRITERIUM: ISOTROPIC MODEL
\frac{6}{6} \star\frac{6}{6} \star\frac{6}{6} \star\frac{6}{6} \starrac{6}{6} \starfunction [ce] = tensor_elastico (Eprop, ntype)
                                                                                                                       \frac{6}{6} \star\frac{6}{6} \star\frac{6}{6} \starTNPUTS
\frac{6}{6} \star\approx \star\frac{6}{6} \star\frac{6}{6} \star\frac{6}{6} \starEprop(4) vector de propiedades de material
                                \frac{6}{3} \star\frac{6}{6} \starEprop(1) = E------->modulo de Young
                   \frac{6}{6} \star\frac{6}{6} \star\text{Eprop}(2) = \text{nu} \longrightarrow \text{modulo de Poisson}%*
                                                                Eprop(3)= H ----->modulo de Softening/hard.
\approx \star2 +\frac{6}{5} \starEprop(4) = sigma_u ------>tensii£; n i£; ltima
                 \frac{6}{6} \star\frac{6}{6} \star\frac{6}{6} \starntype
\frac{6}{6} \starntype=1 plane stress
                                                -2\epsilon
```

```
-26*ntype=2 plane strain
                            \frac{6}{5} \starntype=3 3D
\frac{6}{2} \starrac{6}{6} \star\frac{6}{6} \starce(4, 4) Constitutive elastic tensor (PLANE S. )\frac{6}{5} \star\frac{6}{6} \star(3D)ce(6, 6)\frac{6}{6} \starInverse ce
\frac{6}{6} \star\frac{6}{6} \starce inv=inv(ce);
\text{cl1} = \text{ce inv}(1,1):
c22 = ce inv(2,2);
c12 = ce inv(1,2);
c21 = c12:
c14 = ce_iinv(1, 4);
c24 = ce_{inv}(2, 4);% POLAR COORDINATES
if MDtype==1
   tetha=[0:0.01:2*pi];
    \frac{1}{2} RADIUS
                                     %* Range
   D = size(tetha);-\frac{6}{6} \starml = cos(tetha):
                                      -\frac{6}{6} \starm2 = sin(tetha);
   Contador=D(1,2);\frac{6}{6} \starradio = zeros(1, Contador) ;
    s1 = zeros(1, \text{Contador});
   s2 = zeros(1, \text{Contador});
    for i=1:Contador
       radio(i) = q/sqrt([m1(i) m2(i) 0 nu*(m1(i) + m2(i))] \times ce_inv*[m1(i) m2(i) 0 ...nu * (m1(i) + m2(i)) \}s1(i) = radio(i) * m1(i);s2(i) = radio(i) * m2(i);endhplot =plot(s1, s2, tipo_linea);elseif MDtype==2
    %----> Starting the modification
    %----> Tensile damage-only model
    tetha=[0:0.01:2*pi];
```

```
%* RADIUS
    D=size(tetha); \begin{array}{ccc} 8 & * & \text{Range} \\ m1 = cos(tanh) & * & * \end{array}m1 = \cos(\text{tetha});<br>
m2 = \sin(\text{tetha}):<br>
\frac{8}{3}m2 = sin(tetha);<br>Contador=D(1,2);<br>\frac{8}{6}Contador=D(1,2);radio = zeros(1, Contact) ;
    s1 = zeros(1, \text{Contador}) ;
    s2 = zeros(1, \text{Contador}) ;
    for i=1:Contador
        radio(i) = q/sqrt([m1(i)>0)*m1(i) (m2(i)>0)*m2(i) 0 nu*(m1(i)>0)*m1(i)+(m2)(i) > 0 *m2(i))] *ce\_inv * [m1(i) m2(i) 0 ...nu*(m1(i)+m2(i))]'); %----> Mcauly operator applied on the first
                  stress term only
        sl(i)=radio(i)*ml(i);s2(i)=radio(i)*m2(i);end
    hplot =plot(s1, s2, tipo_linea);
    %−−−−> Ending the modification
elseif MDtype==3
    %−−−−> Starting the modification
    %−−−−> Non−Symetric model
    tetha=[0:0.01:2*pi];
    %******************************************
    * RADIUS
    D=size(tetha); \begin{array}{ccc} 8 & * & \text{Range} \\ m1 = \cos(\text{tetha}) & ; & \text{S*} \end{array}m1 = \cos(\text{tetha});<br>
m2 = \sin(\text{tetha}):<br>
\frac{8}{3} \timesm2 = sin(tetha);
    Contador=D(1,2); \frac{8}{7}radio = zeros(1,Contador) ;
    s1 = zeros(1, \text{Contador}) ;
    s2 = zeros(1, \text{Contador});
    for i=1:Contador
       theta = (m1(i) * (m1(i) > 0) + m2(i) * (m2(i) > 0) + 0 + (nw * (m1(i) + m2(i))) * ((m1(i)+m2(i))) > 0) /...(diss(m1(i)) + abs(m2(i)) + 0 + abs(nu*(m1(i)+m2(i)))); %−−−> Computing
                  theta
         radio(i)= q/((theta+(1-theta)/n)*(sqrt([m1(i) m2(i) 0 nu*(m1(i)+m2(i))]*
            ce_inv*[m1(i) m2(i) 0 ...nu*(m1(i)+m2(i))]'))); %----> Computing the radius with the same
                 procedure as MDtype=1 but the first term
        sl(i)=radio(i)*ml(i);s2(i)=radio(i)*m2(i);end
    hplot =plot(s1,s2,tipo_linea);
    %−−−−> Ending the modification
```
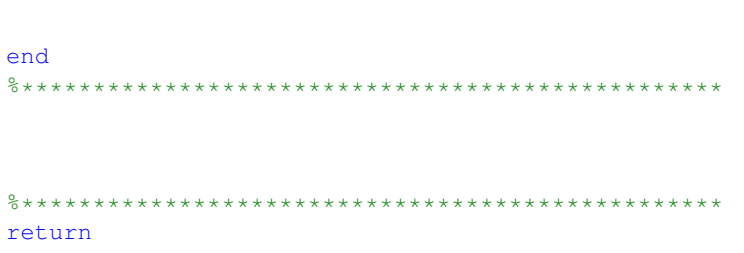